## **At-Large Technology Issues**

- [Current Technology Issues](#page-0-0)
	- [LACRALO mailing list issues](#page-0-1)
- [Issues regarding Zoom](#page-0-2)
	- For meetings that have multiple audio streams (when interpretation) is done, would attendees have the ability to select which audio [channel \(EN, FR, ES, etc\) to be able to listen and respond in?](#page-0-3)
	- [Will we be able to get automatic transcripts of Zoom recorded At-Large meetings?](#page-0-4)
	- [Zoom Performance on mid range handsets](#page-1-0)
- [Resolved Technology Issues](#page-1-1)
	- [Turn on Collaboration Capabilities in Confluence](#page-1-2)
- [Adobe Connect](#page-3-0)

This page seeks to track possible technology related issues noted by the [At-Large Technology Taskforce Working Group](https://community.icann.org/display/atlarge/At-Large+Technology+Taskforce+Working+Group) and the At-Large Community for raising with ICANN Staff.

### <span id="page-0-0"></span>Current Technology Issues

<span id="page-0-1"></span>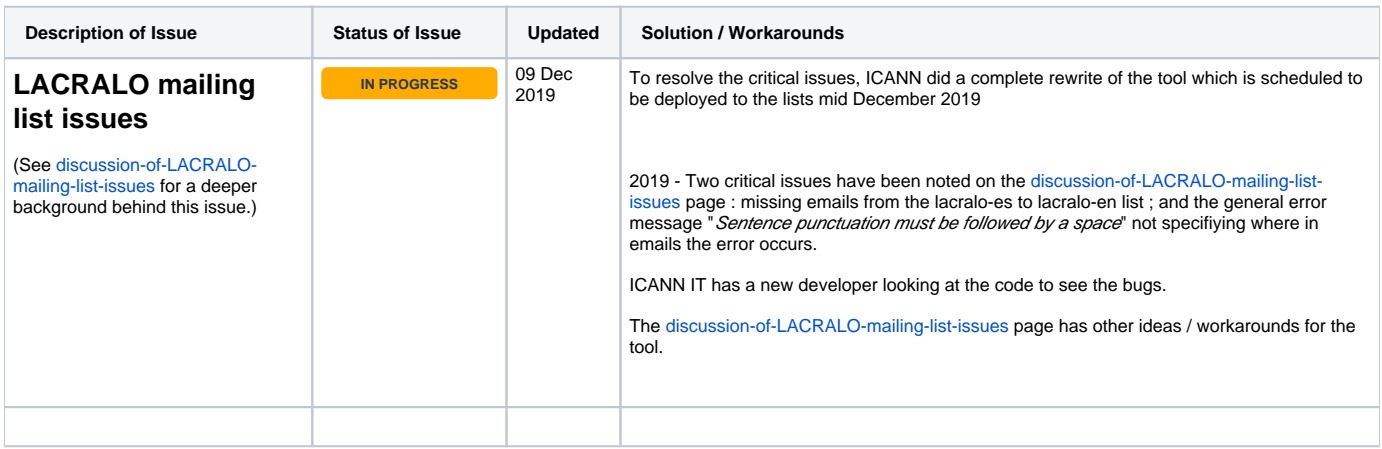

#### <span id="page-0-2"></span>Issues regarding Zoom

<span id="page-0-4"></span><span id="page-0-3"></span>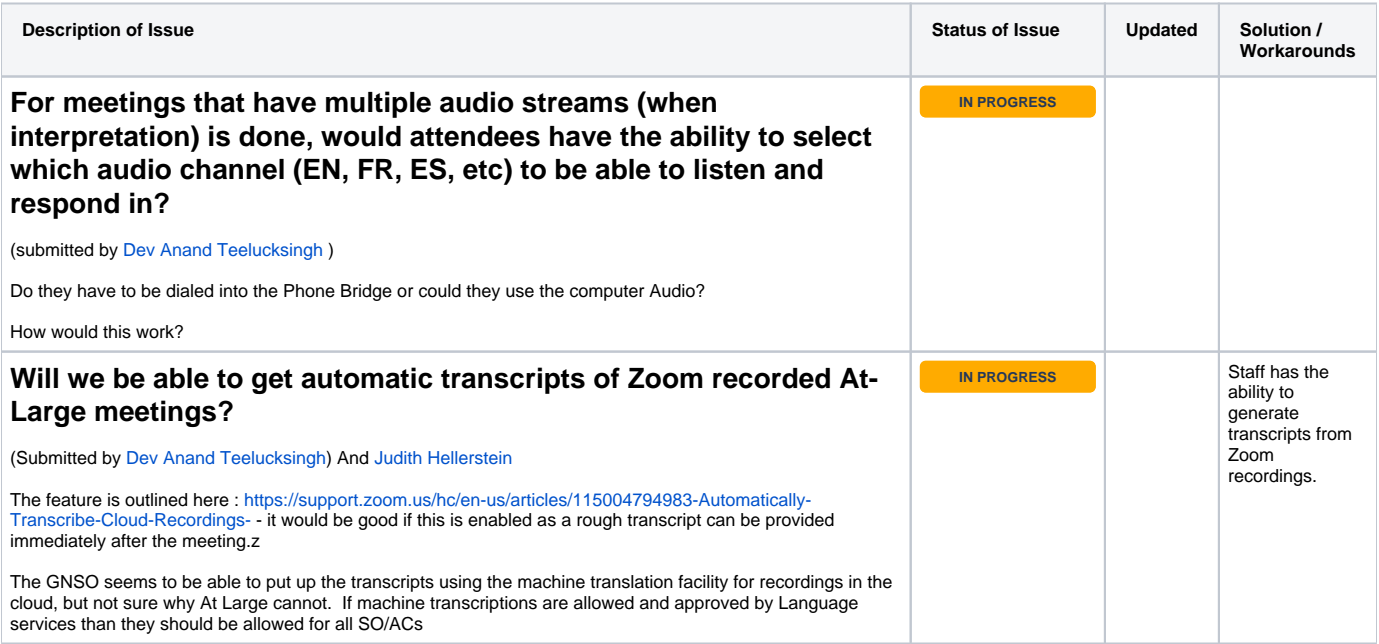

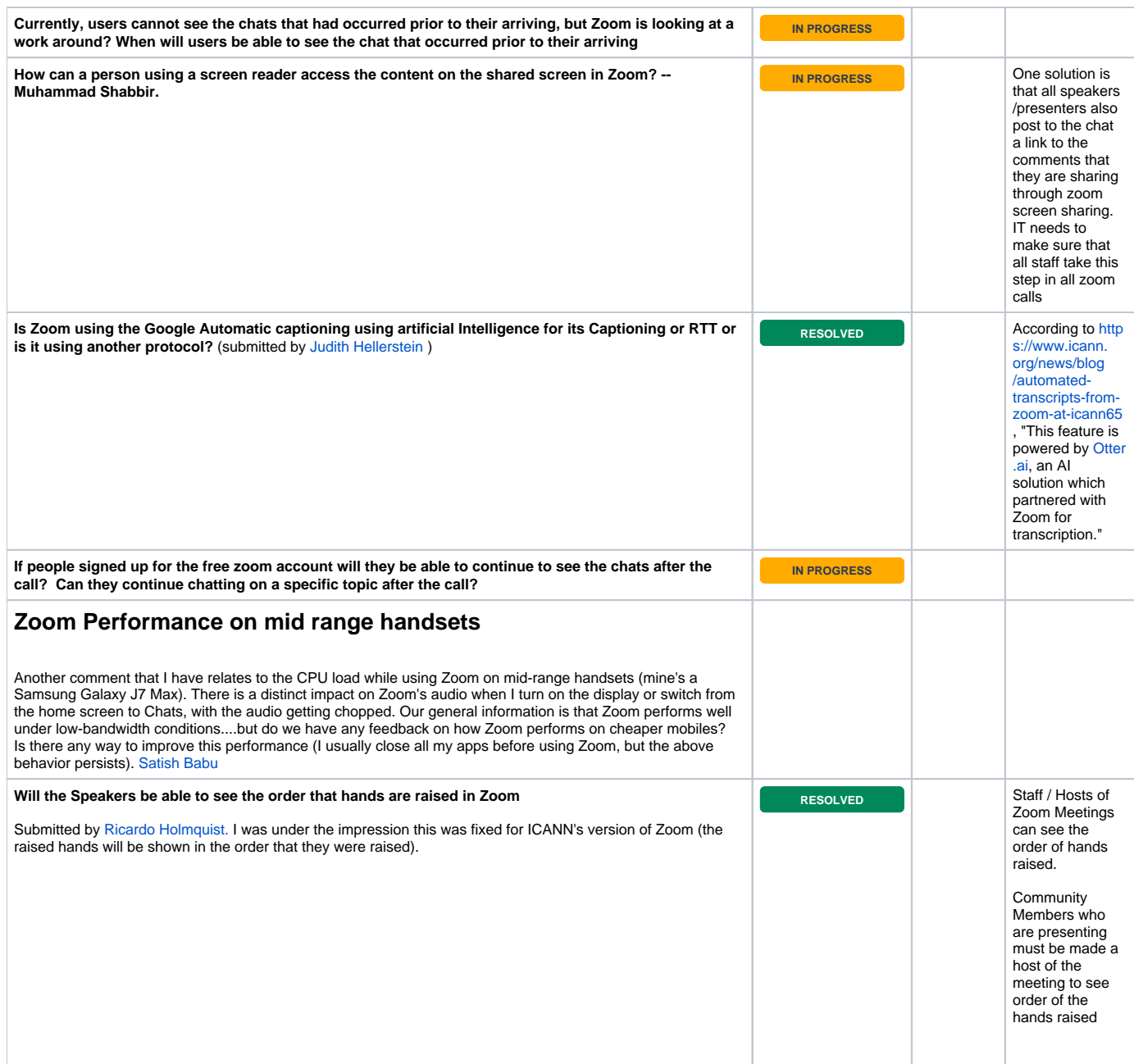

# <span id="page-1-1"></span><span id="page-1-0"></span>Resolved Technology Issues

The following table are for RESOLVED Technology Issues

<span id="page-1-2"></span>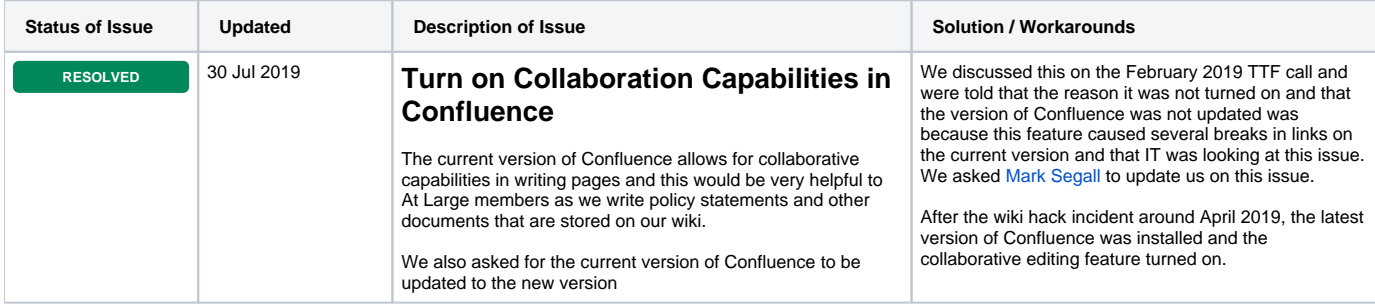

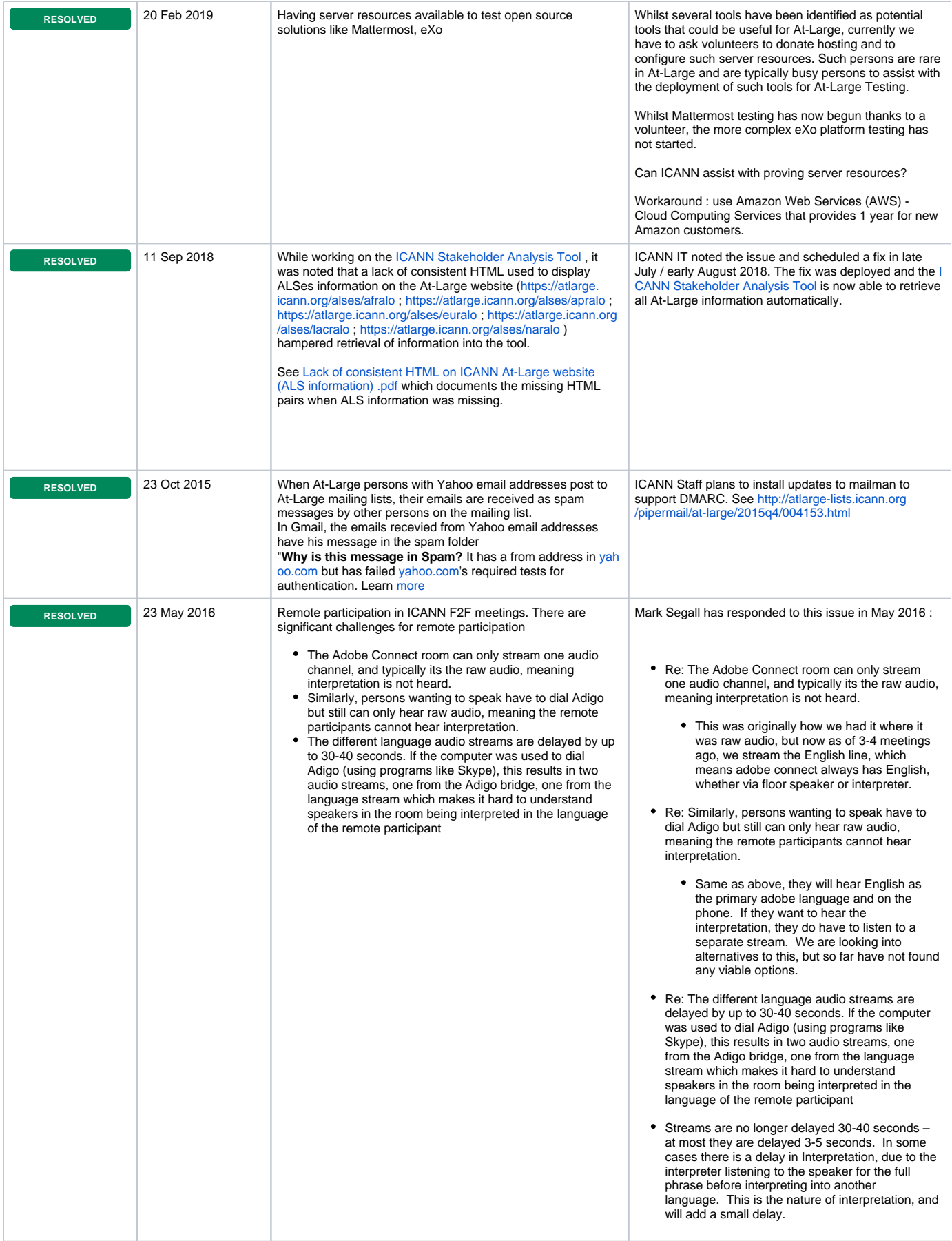

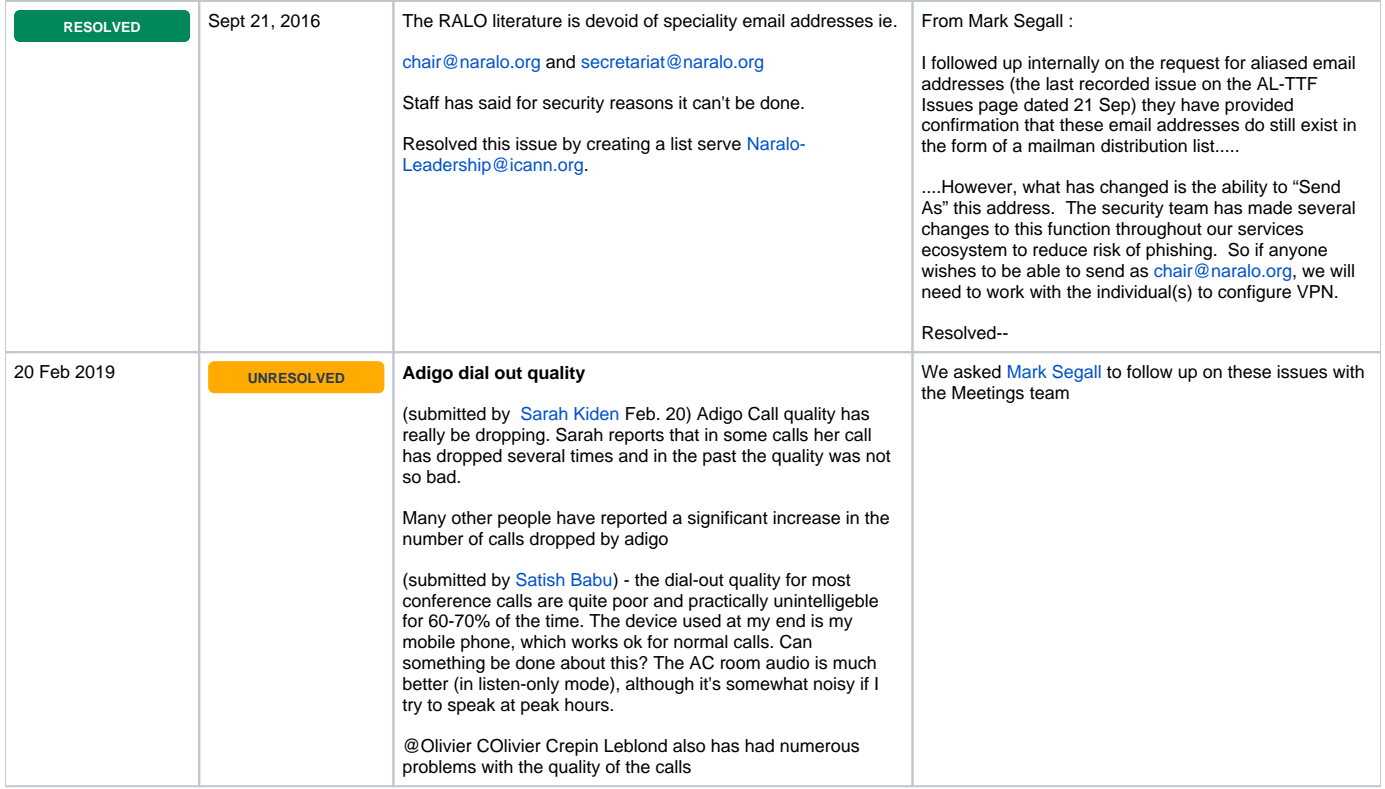

### <span id="page-3-0"></span>Adobe Connect

Since ICANN has stopped using Adobe Connect, the technology issues noted here have been moved to the [Adobe Connect Issues Page](https://community.icann.org/display/atlarge/Adobe+Connect+Issues+Page)